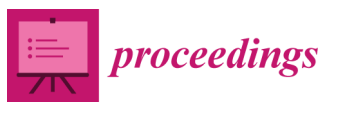

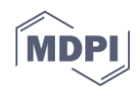

*Article* **Title †**

# **Firstname Lastname <sup>1</sup> , Firstname Lastname <sup>2</sup> and Firstname Lastname 2,\***

- <sup>1</sup> Affiliation 1; e-mail@e-mail.com
- <sup>2</sup> Affiliation 2; e-mail@e-mail.com
- **\*** Correspondence: e-mail@e-mail.com; Tel.: (optional; include country code; if there are multiple corresponding authors, add author initials) +xx-xxxx-xxx-xxxx (F.L.)
- † Presented at the 14th International Conference INTER-ENG 2020 Interdisciplinarity in Engineering, 8-9 October 2020.

Published: date

**Abstract:** A single paragraph of about 100 words to give a brief introduction to your work.

**Keywords:** keyword 1; keyword 2; keyword 3 (List three to ten pertinent keywords specific to the article; yet reasonably common within the subject discipline.)

## **0. How to Use This Template**

The template details the sections that can be used in a manuscript. Note that each section has a corresponding style, which can be found in the 'Styles' menu of Word.

Remove this paragraph and start section numbering with 1. For any questions, please contact the journal editorial office proceedings@mdpi.com or support@mdpi.com.

## **1. Introduction**

The introduction should briefly place the study in a broad context and define the purpose of the work and its significance.

For papers that report original research, you should use the titles 'Materials and Methods', 'Results', 'Discussion' and 'Conclusions' (optional).

## **2. Section (Heading 1)**

Main text paragraph (M\_Text). Main text paragraph (M\_Text).

## **3. Section (Heading 1)**

Main text paragraph (M\_Text).

## *3.1. Subsection*

3.1.1. Subsubsection

Bulleted lists look like this:

- First bullet
- Second bullet
- Third bullet

Numbered lists can be added as follows:

1. First item

#### 2. Second item

3. Third item

The text continues here.

*3.2. Figures, Tables and Schemes*

All figures and tables should be cited in the main text as Figure 1, Table 1, etc.

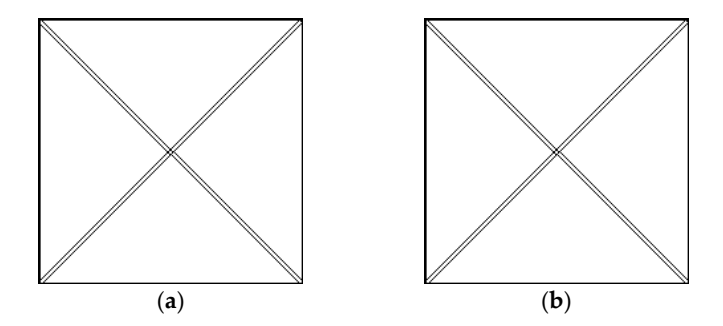

Figure 1. This is a figure, Schemes follow the same formatting. If there are multiple panels, they should be listed as: (**a**) Description of what is contained in the first panel; (**b**) Description of what is contained in the second panel. Figures should be placed in the main text near to the first time they are cited. A caption on a single line should be centered.

**Table 1.** This is a table. Tables should be placed in the main text near to the first time they are cited.

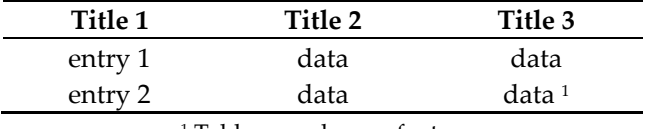

<sup>1</sup> Tables may have a footer.

### *3.3. Formatting of Mathematical Components*

This is an example of an equation:

$$
a = 1,\tag{1}
$$

the text following an equation need not be a new paragraph. Please punctuate equations as regular text.

## **4. Patents**

This section is not mandatory, but may be added if there are patents resulting from the work reported in this manuscript.

**Supplementary Materials:** The following are available online at http://www.xxxxx, Figure S1: title, Table S1: title, Video S1: title.

**Author Contributions:** For research articles with several authors, a short paragraph specifying their individual contributions must be provided. The following statements should be used 'Conceptualization, X.X. and Y.Y.; methodology, X.X.; software, X.X.; validation, X.X., Y.Y. and Z.Z.; formal analysis, X.X.; investigation, X.X.; resources, X.X.; data curation, X.X.; writing—original draft preparation, X.X.; writing—review and editing, X.X.; visualization, X.X.; supervision, X.X.; project administration, X.X.; funding acquisition, Y.Y. All authors have read and agreed to the published version of the manuscript.", please turn to th[e CRediT taxonomy](http://img.mdpi.org/data/contributor-role-instruction.pdf) for the term explanation. Authorship must be limited to those who have contributed substantially to the work reported.

**Funding:** Please add: 'This research received no external funding' or 'This research was funded by NAME OF FUNDER, grant number XXX" and "The APC was funded by XXX". Check carefully that the details given are accurate and use the standard spelling of funding agency names at https://search.crossref.org/funding, any errors may affect your future funding.

**Acknowledgments:** In this section you can acknowledge any support given which is not covered by the author contribution or funding sections. This may include administrative and technical support, or donations in kind (e.g., materials used for experiments).

**Conflicts of Interest:** Declare conflicts of interest or state 'The authors declare no conflict of interest.' Authors must identify and declare any personal circumstances or interest that may be perceived as inappropriately influencing the representation or interpretation of reported research results. Any role of the funders in the design of the study; in the collection, analyses or interpretation of data; in the writing of the manuscript, or in the decision to publish the results must be declared in this section. If there is no role, please state 'The funders had no role in the design of the study; in the collection, analyses, or interpretation of data; in the writing of the manuscript, or in the decision to publish the results'.

## **Appendix A**

The appendix is an optional section that can contain details and data supplemental to the main text. For example, explanations of experimental details that would disrupt the flow of the main text, but nonetheless remain crucial to understanding and reproducing the research shown; figures of replicates for experiments of which representative data is shown in the main text can be added here if brief, or as Supplementary data. Mathematical proofs of results not central to the paper can be added as an appendix.

## **Appendix B**

All appendix sections must be cited in the main text. In the appendixes, Figures, Tables, etc. should be labeled starting with 'A', e.g., Figure A1, Figure A2, etc.

## **References**

References must be numbered in order of appearance in the text (including citations in tables and legends) and listed individually at the end of the manuscript. We recommend preparing the references with a bibliography software package, such as EndNote, ReferenceManager or Zotero to avoid typing mistakes and duplicated references. Include the digital object identifier (DOI) for all references where available.

Citations and References in Supplementary files are permitted provided that they also appear in the reference list here.

In the text, reference numbers should be placed in square brackets [ ], and placed before the punctuation; for example [1], [1–3] or [1,3]. For embedded citations in the text with pagination, use both parentheses and brackets to indicate the reference number and page numbers; for example [5] (p. 10), or [6] (pp. 101–105).

- 1. Author 1, A.B.; Author 2, C.D. Title of the article. *Abbreviated Journal Name* **Year**, *Volume*, page range.
- 2. Author 1, A.; Author 2, B. Title of the chapter. In *Book Title*, 2nd ed.; Editor 1, A., Editor 2, B., Eds.; Publisher: Publisher Location, Country, 2007; Volume 3, pp. 154–196.
- 3. Author 1, A.; Author 2, B. *Book Title*, 3rd ed.; Publisher: Publisher Location, Country, 2008; pp. 154–196.
- 4. Author 1, A.B.; Author 2, C. Title of Unpublished Work. *Abbreviated Journal Name* stage of publication (under review; accepted; in press).
- 5. Author 1, A.B. (University, City, State, Country); Author 2, C. (Institute, City, State, Country). Personal communication, 2012.
- 6. Author 1, A.B.; Author 2, C.D.; Author 3, E.F. Title of Presentation. In Title of the Collected Work (if available), Proceedings of the Name of the Conference, Location of Conference, Country, Date of Conference; Editor 1, Editor 2, Eds. (if available); Publisher: City, Country, Year (if available); Abstract Number (optional), Pagination (optional).
- 7. Author 1, A.B. Title of Thesis. Level of Thesis, Degree-Granting University, Location of University, Date of Completion.
- 8. Title of Site. Available online: URL (accessed on Day Month Year).

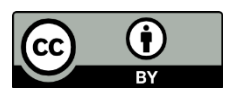

© 2020 by the authors. Submitted for possible open access publication under the terms and conditions of the Creative Commons Attribution (CC BY) license (http://creativecommons.org/licenses/by/4.0/).